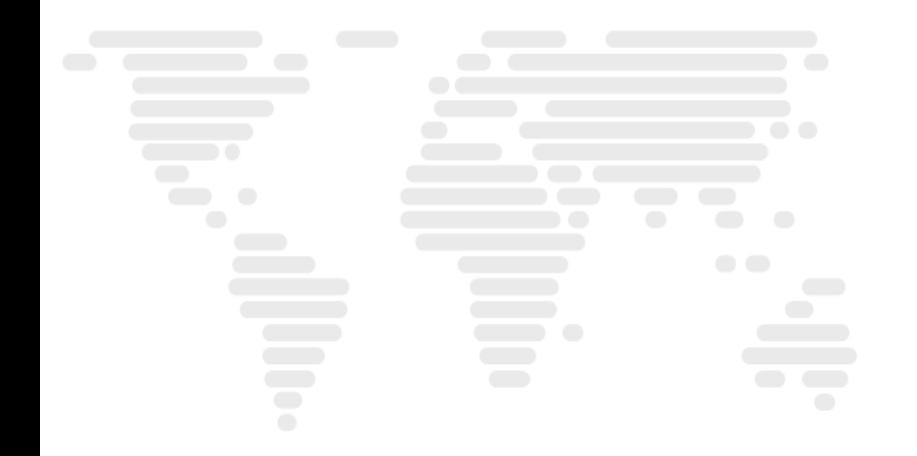

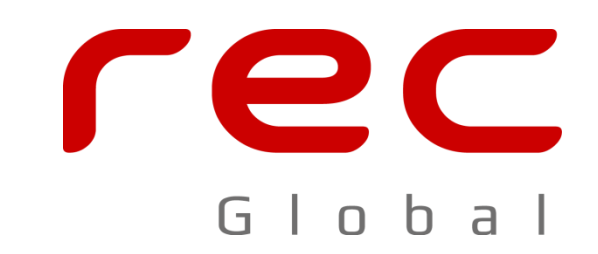

# **Gerrit - Code review**

Java User Group – Zielona Góra

**Paweł Żalejko**

### **Agenda**

- **Cel**
	- Gerrit jako ciekawe i wydajne narzędzie nie tylko do przeprowadzania code review
- **Agenda**
	- Dlaczego code review (o projekcie)
		- Projekt i wyzwania
		- Infrastruktura
	- Gerrit pierwsza krew
		- Wprowadzenie
		- Reviews, Patch Sets
	- Gerrit + Jenkins CI + SonarQube
	- Demo

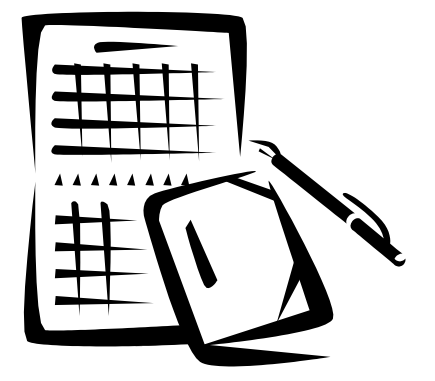

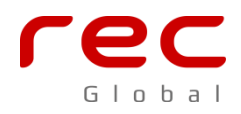

# **Projekt(1/2) - Technologie**

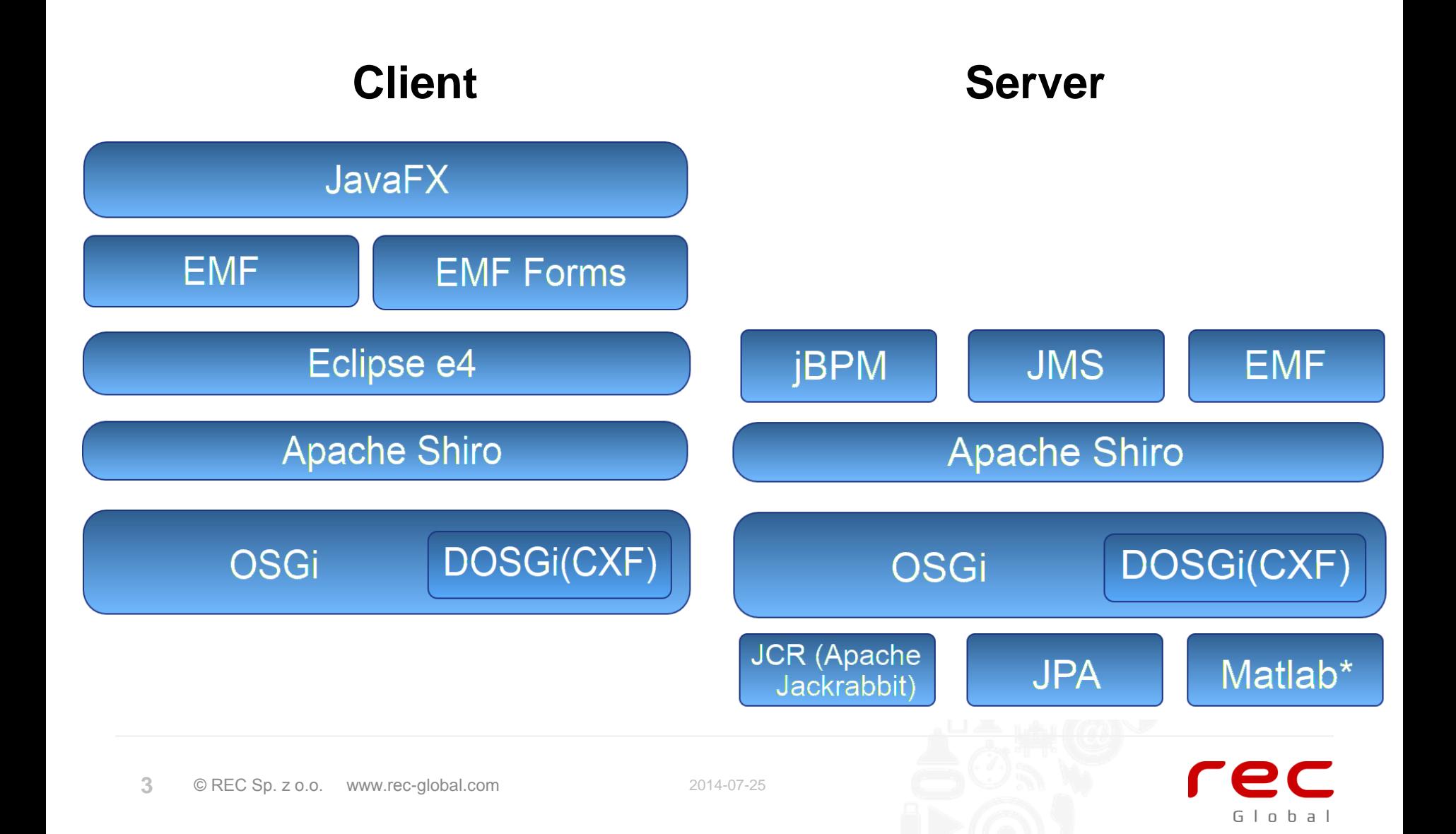

# **Projekt(2/2) - Infrastruktura**

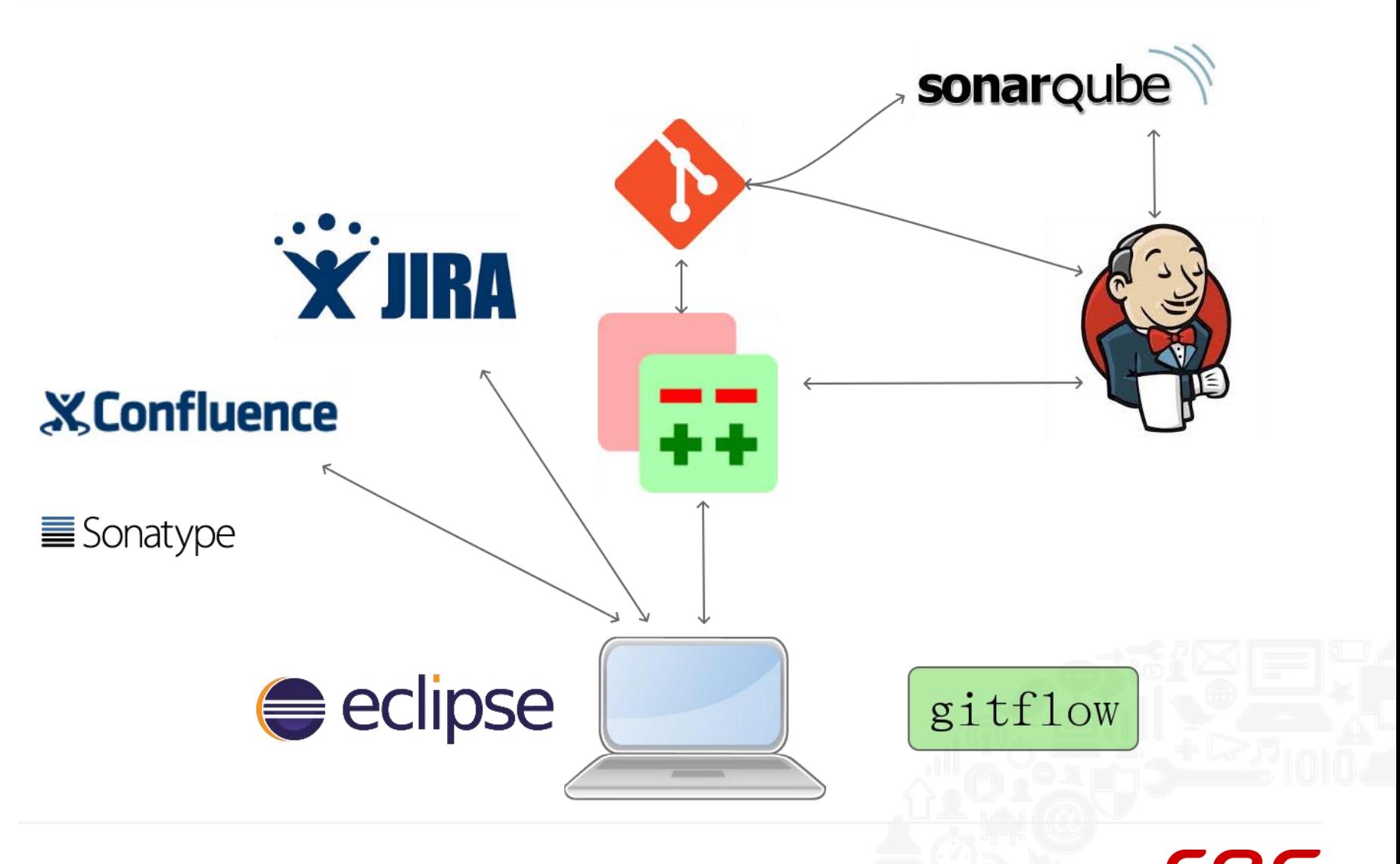

Global

### **Gerrit - wprowadzenie**

#### **Czym jest Gerrit:**

- Code review
	- Web Interface
	- Eclipse + Mylyn
- Nakładka na repozytorium GIT
- Nie tylko dla projektów Java

#### **Kluczowe elementy:**

- Reviews and reviewers
- Patch Sets, comments

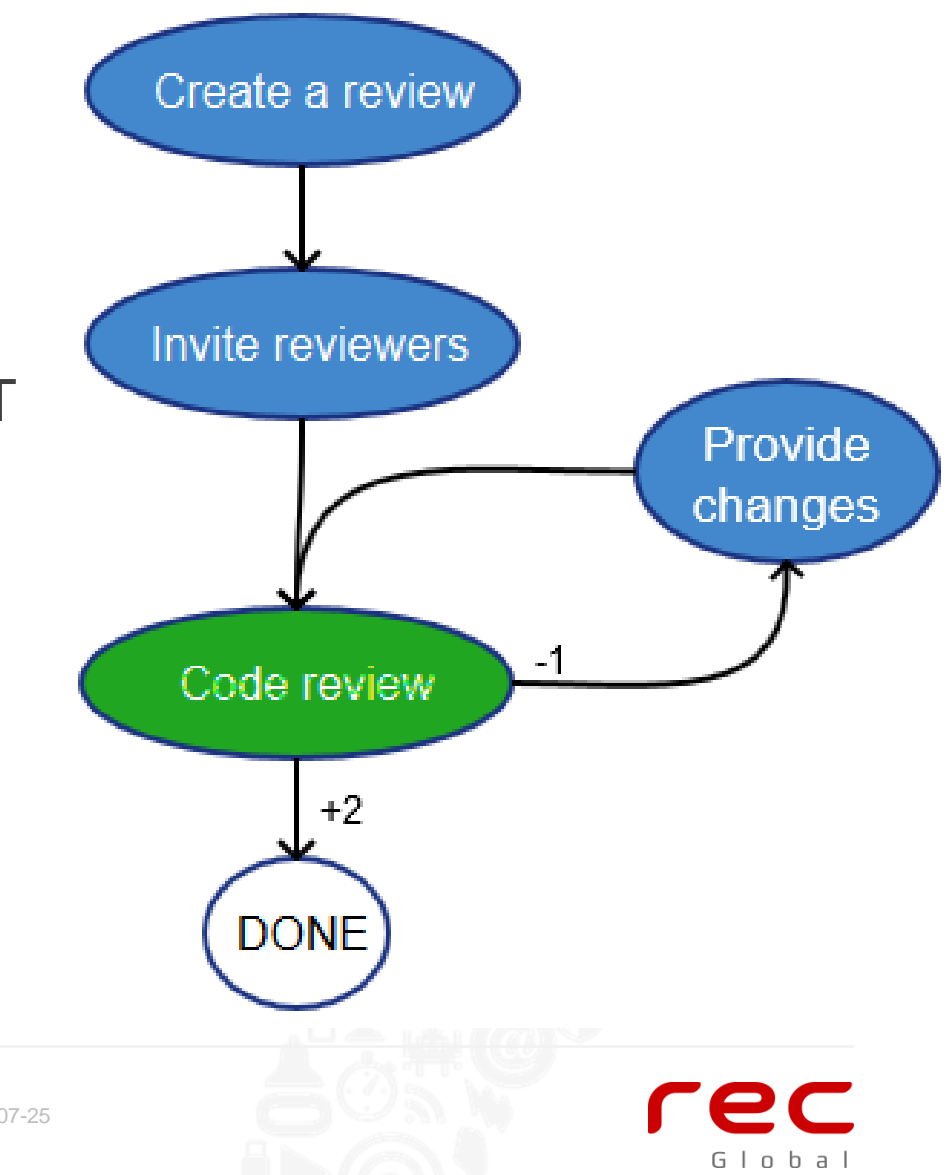

### **Praca z Gerrit'em**

- **Eclipse + EGit**
- **Praca z GIT:**
	- [GIT] git push origin
	- git push origin HEAD:refs/for/'branch'
- **Praca z gitflow(**[Git branching model](http://nvie.com/posts/a-successful-git-branching-model/)**):**
	- git flow feature start 'name'
	- git flow feature submit

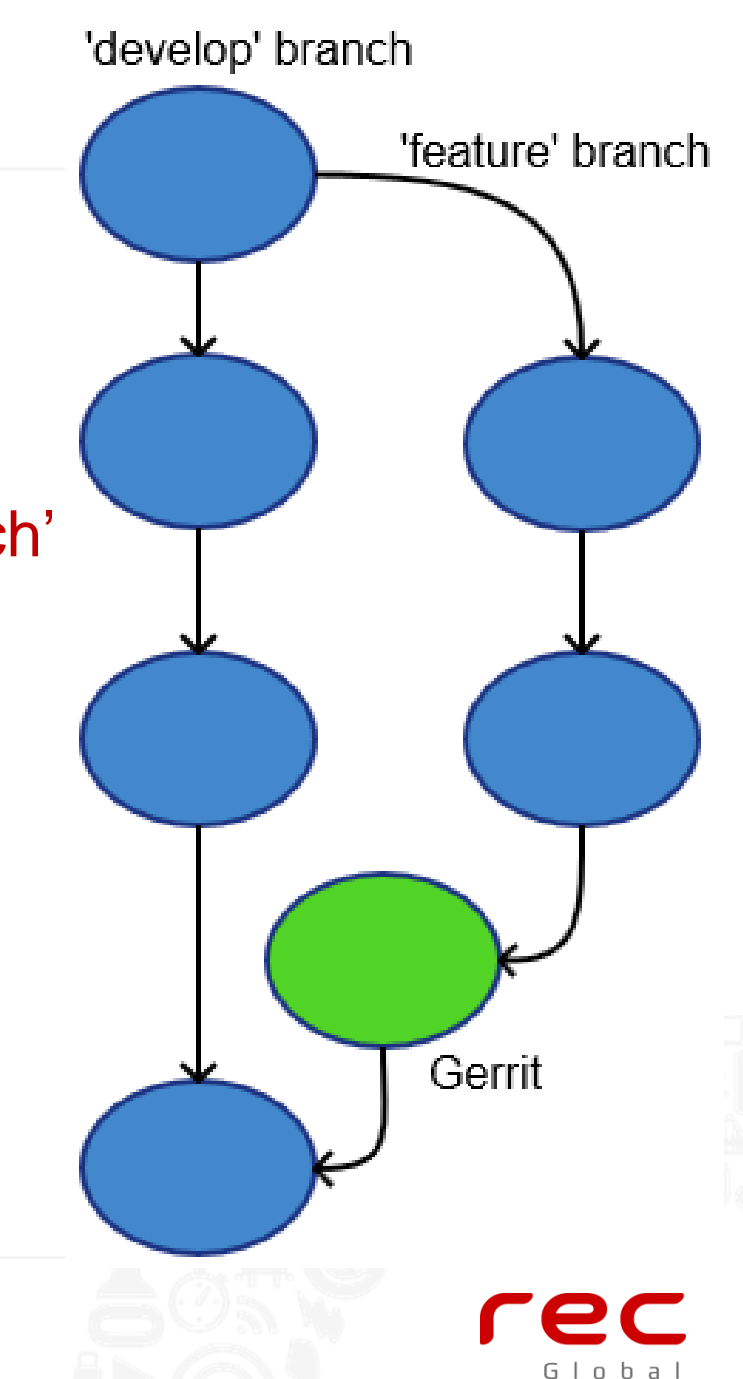

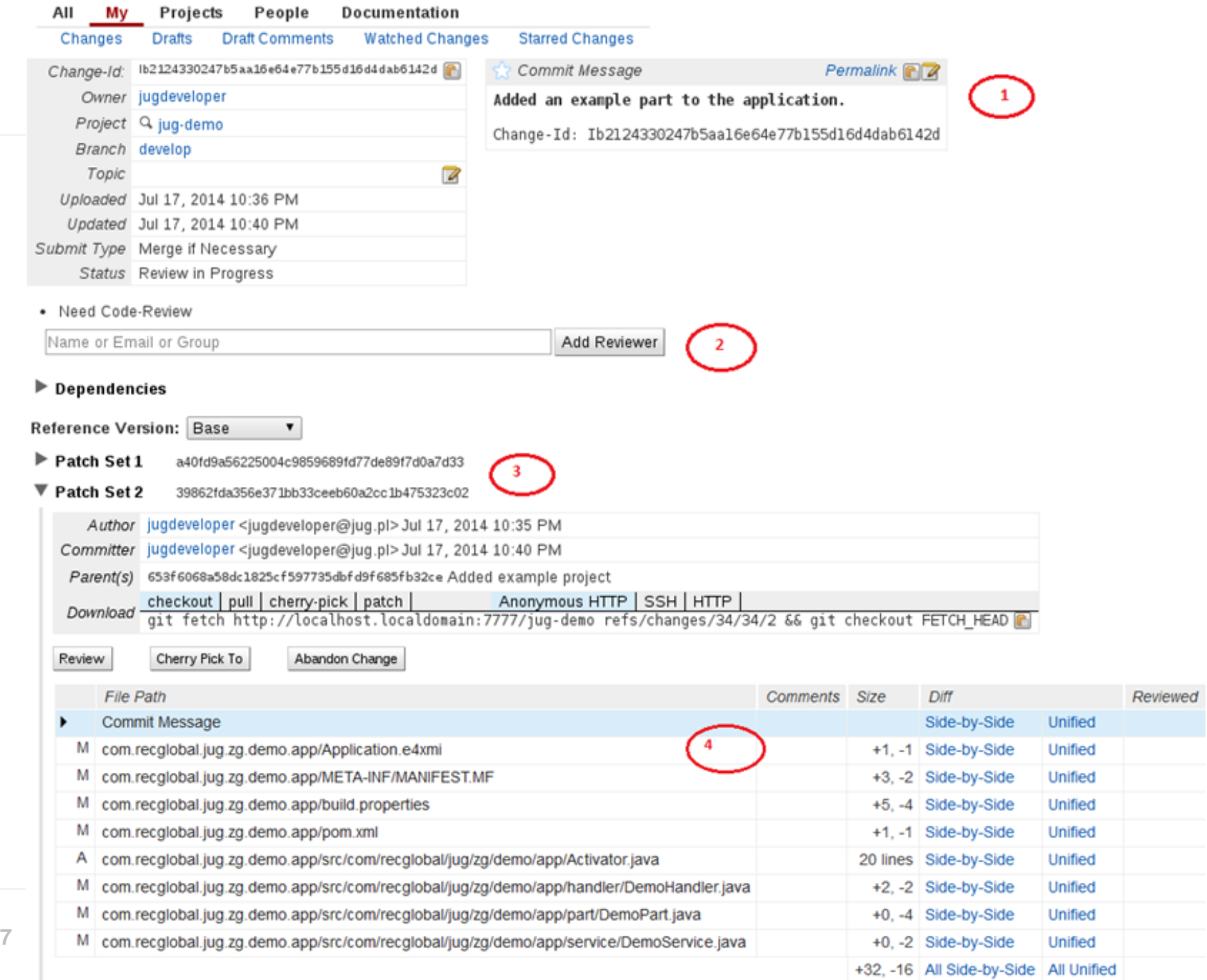

### **Gerrit - zalety**

- Szybki dostęp do zmian (tylko one są w review)
- Wymiana wiedzy, rozwój zespołu
- Poprawa jakości kodu
- Wsparcie dla rozproszonych zespołów
- Lepsza estymacja tasków
- Zarządzanie taskiem (kiedy task jest skończony?)
- Integracja z innymi narzędziami

### **Gerrit – konsekwencje stosowania**

- Zmiany są dostępne dopiero po zaakceptowaniu
- Review należy robić na bieżąco
- Im mniejsze review tym lepiej
- Dyskusje potrafią "zablokować" taska

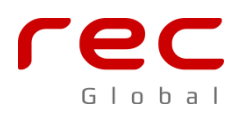

# **Gerrit – integracja z innymi narzędziami**

#### **Narzędzia:**

- Jenkins CI
- SonarQube

#### **Integracja:**

- **Gerrit Trigger**
- Sonar plugin

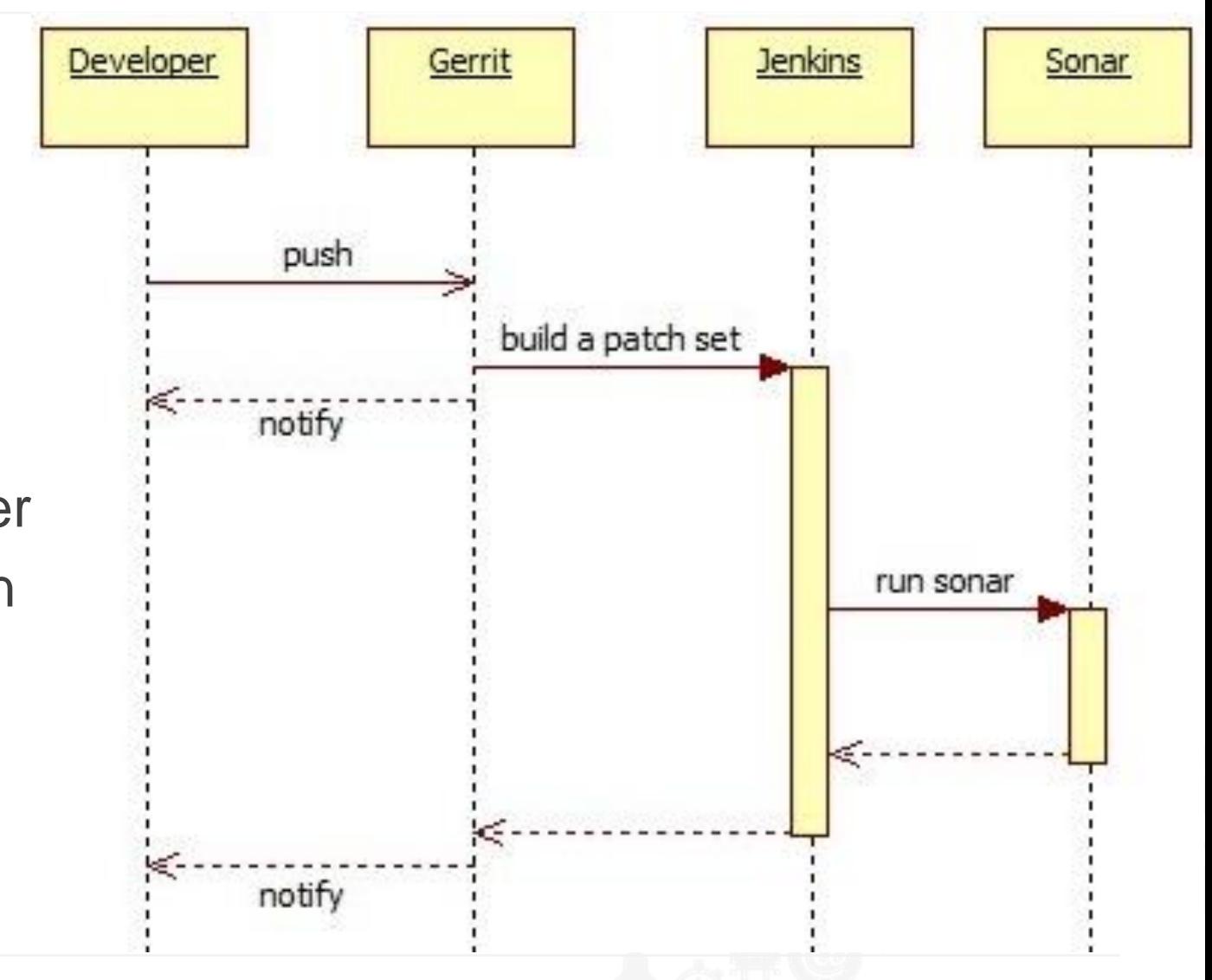

Global

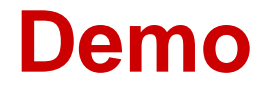

#### **<https://git.eclipse.org/r/>**

#### **[https://bugs.eclipse.org/bugs/show\\_bug.cgi?id=425962](https://bugs.eclipse.org/bugs/show_bug.cgi?id=425962)**

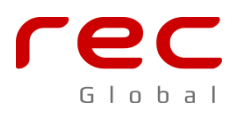

### **Linki**

- **<https://code.google.com/p/gerrit/>**
- **<http://jenkins-ci.org/>**
- **<http://www.sonarqube.org/>**
- **[http://docs.codehaus.org/pages/viewpage.action?pa](http://docs.codehaus.org/pages/viewpage.action?pageId=116359341) [geId=116359341](http://docs.codehaus.org/pages/viewpage.action?pageId=116359341)**
- **[https://wiki.jenkins](https://wiki.jenkins-ci.org/display/JENKINS/Gerrit+Trigger)[ci.org/display/JENKINS/Gerrit+Trigger](https://wiki.jenkins-ci.org/display/JENKINS/Gerrit+Trigger)**
- **[http://nvie.com/posts/a-successful-git-branching](http://nvie.com/posts/a-successful-git-branching-model/)[model/](http://nvie.com/posts/a-successful-git-branching-model/)**
- **<https://github.com/RasmusVoss/gitflow/wiki>**
- **<http://git-scm.com/>**

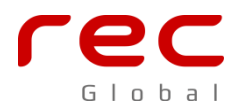